<span id="page-0-0"></span>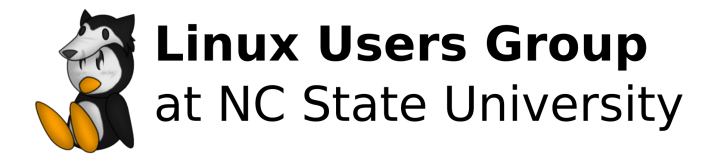

#### Intro to **LATEX** Made in  $\cancel{\text{MTFX}}$

Bennett Petzold

LUG @ NC State

October 19, 2021

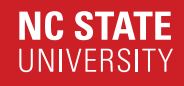

## **Outline**

**[Background](#page-2-0)** 

[Why L](#page-5-0)AT<sub>E</sub>X?

[Engines](#page-10-0)

[Basic Input](#page-14-0)

[Packages](#page-19-0)

[Installation and Tools](#page-23-0)

[latexmk](#page-27-0)

[Tips and Tricks](#page-31-0)

**[Resources](#page-35-0)** 

<span id="page-2-0"></span>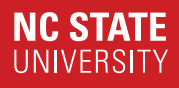

**[Background](#page-2-0)** [Pronunciation](#page-3-0) **[History](#page-4-0)** 

## <span id="page-3-0"></span>Pronunciation (Background)

- Pendants care
- The "X" in T<sub>F</sub>X is chi.
	- Technically a "voiceless velar fricative"
	- Correct: "tech" as in "technology"
	- Incorrect: "tex" as in "Texas"
- $\bullet$  LAT<sub>E</sub>X
	- Correct: "Ell A tech"
	- Correct: "Lah tech"

## <span id="page-4-0"></span>History **Mistory** (Background)

- $\bullet$  T<sub>F</sub>X
	- Donald E. Knuth
	- Started in 1977
	- Completed 1989
- $\angle$ FX
	- Lesile Lamport
	- Manual published in 1986
	- Given to Frank Mittelbach in 1989
	- LaTeX2e released 1994

<span id="page-5-0"></span>[Why L](#page-5-0)ATEX? [Text Files](#page-6-0) [FOSS](#page-7-0) **[Aesthetics](#page-8-0)** [Flaws](#page-9-0)

## <span id="page-6-0"></span>Text Files (Why LATEX?)

- Written in plaintext .tex files
	- Your favorite utilities work
- Scriptable
- Declared via text, not menu
- Inline comments
- Split lines for easy editing
- Multiple files

## <span id="page-7-0"></span>FOSS (Why LATEX?)

- Free
- Can contribute/modify
- Syntax always valid
- Clearly documented

<span id="page-8-0"></span>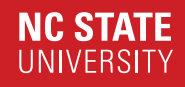

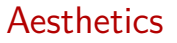

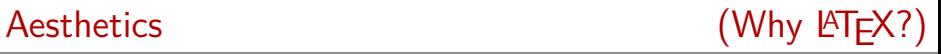

- Looks nice
- Can micromanage
- Can just trust default

# <span id="page-9-0"></span>Flaws (Why LATEX?)

- Niche
- Have to read the manual
- Syntax errors
- Compilation time

<span id="page-10-0"></span>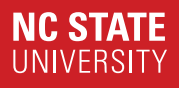

[Engines](#page-10-0) [pdfTex](#page-11-0) [XeTeX](#page-12-0) [LuaTeX](#page-13-0)

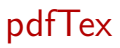

<span id="page-11-0"></span>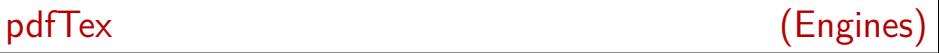

- Hàn Thế Thành
- August 2001
- Extended from e-TeX
- Direct PDF output
- Typesetting improvement
- Needs fontenc and inputenc packages for Unicode

<span id="page-12-0"></span>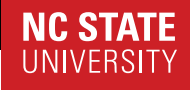

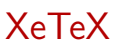

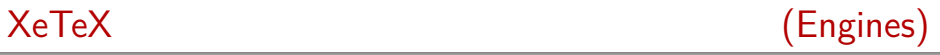

- Jonathan Kew
- $\bullet$  2004 on MacOS X
- UTF-8
- Any fonts installed on OS
- More font control
- Reliant on OS

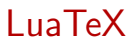

<span id="page-13-0"></span>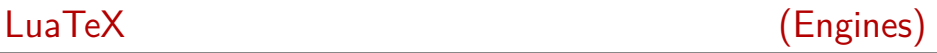

- Oriental TeX project
- 2006 start
- 1.0 released 2016
- Internals accessible from Lua
- UTF-8
- System fonts
- Default for ConTeXt

<span id="page-14-0"></span>[Basic Input](#page-14-0) [Syntax](#page-15-0) [Preamble](#page-16-0) **[Text](#page-17-0)** [Math](#page-18-0)

<span id="page-15-0"></span>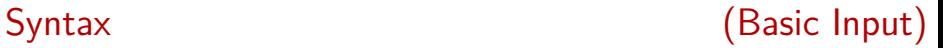

- Every macro starts with \
- Free space after a macro is ignored
- % is for comments
- Commands: macros, made up of TeX syntax and/or other macros
	- Some have parameters, some don't
- Environments: commands in two halves

```
\command[optional parameters]{required parameter}
\begin{environment}[optional parameters]{required parameter}
        % Inside environment
\end{environment}
```
<span id="page-16-0"></span>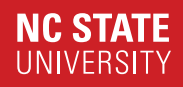

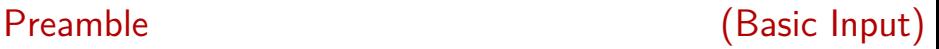

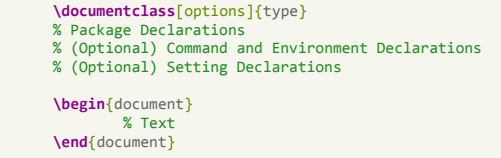

- Document Options
	- 10pt, 11pt, 12pt
	- a4paper, letterpaper
	- draft
	- oneside, twoside
	- notitlepage, titlepage
- Document Types
	- article
	- report
	- book

Bennett Petzold 16 / 35

<span id="page-17-0"></span>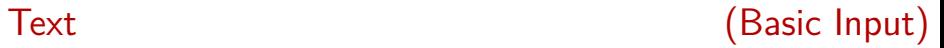

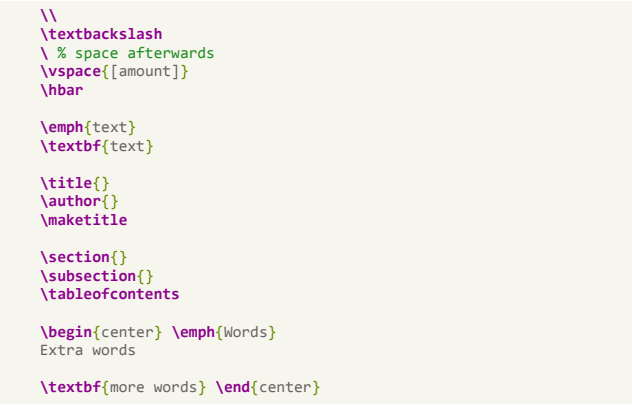

#### Words extra words **more words**

Bennett Petzold 17 / 35

<span id="page-18-0"></span>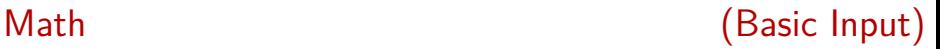

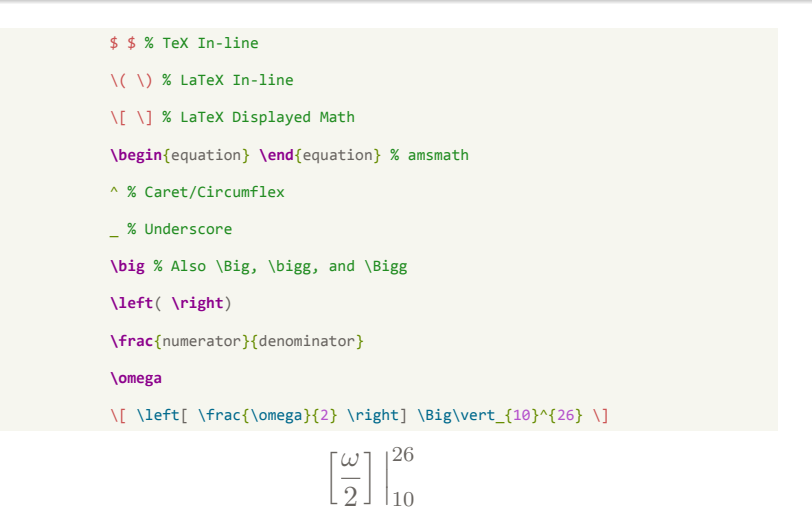

<span id="page-19-0"></span>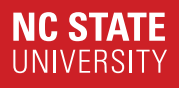

[Packages](#page-19-0) **[General](#page-20-0)** [Fonts](#page-21-0) [Specialized](#page-22-0)

<span id="page-20-0"></span>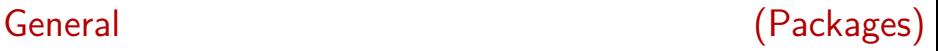

**\usepackage**[options]{name}

- microtype
- amsmath
- TikZ
- minted
- graphicx

**\includegraphics**[width=\textwidth]{filename}

• biblatex

**\addbibresource**{file} **\cite**{name}

Bennett Petzold 20 / 35

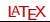

<span id="page-21-0"></span>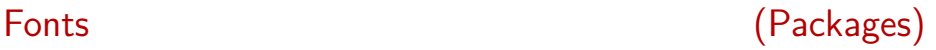

#### **\usepackage**[options]{name}

- lmodern, etc
- fontspec
	- **Only** LuaTeX or XeTeX
	- main, mono, and sans fonts

**\setmainfont**[options]{name} **\setmonofont**[options]{name} **\setsansfont**[options]{name}

<span id="page-22-0"></span>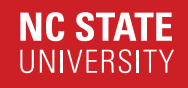

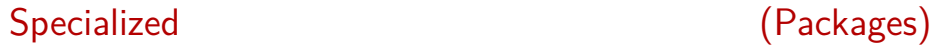

**\usepackage**[options]{name}

- geometry
- nopageno
- pdfpages
- tabularx
- CircuiTikZ
- Almost anything you can think of...

<span id="page-23-0"></span>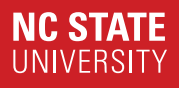

## [Installation and Tools](#page-23-0) [TeX Live](#page-24-0) **[Editors](#page-25-0)** [Compiling](#page-26-0)

<span id="page-24-0"></span>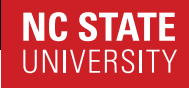

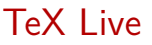

## TeX Live **TeX** Live **CONS** (Installation and Tools)

- Sebastian Rahtz and T<sub>F</sub>X users groups
- 1996
- Free software
- Everything you need for LATEX
- LaTeX2e, pdfTex, XeTeX, LuaTeX, packages, latexmk
- In most package managers at various sizes

## <span id="page-25-0"></span>Editors (Installation and Tools)

- Overleaf
	- Online, like a Google Doc
- TexStudio
	- Word-like
- LyX
	- WYSIWYM
- TeXworks
	- auto-sync PDF Viewer
- Vim
	- latex-suite
		- Graphical and monolithic
	- vimtex
		- Minimal, use snippets engine
- Emacs
	- AUCTeX

Bennett Petzold  $L = \sqrt{35}$ 

## <span id="page-26-0"></span>Compiling (Installation and Tools)

pdftex file.tex make latexmk file.tex

- Direct Engine Calls
	- May need multiple calls
	- Not very automated
	- When called without argument, compiles every tex file
- Make
	- Wrap around engine calls
	- If using -j, make sure files aren't shared
	- Clean target!
- latexmk
	- Perl wrapper script
	- Runs as many times as necessary; calls auxiliary programs
	- -pdf, -pdflua, -pdfxe

Bennett Petzold  $L = \sqrt{35}$ 

<span id="page-27-0"></span>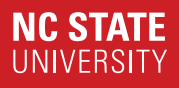

[latexmk](#page-27-0) [latexmk options](#page-28-0) [latexmkrc](#page-29-0) [latexmkrc Example](#page-30-0)

### <span id="page-28-0"></span>latexmk options (latexmk)

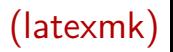

- -pvc compiles continuously and previews
- -outdir=[dir] outputs to directory dir
	- *N.B.* Output goes to directory latexmk is run in, by default.
- -c cleans all created files but output
- -C cleans all created files
- -deps gives a list of dependent files
- -jobname=[name] uses a different job name
- -pdflatex="[command]" sets pdflatex to that command
	- e.g. -pdflatex="pdflatex -shell-escape"
	- -lualatex="[command]"
	- -xelatex="[command]"
- $\bullet$  -quiet/-silent
- -time
- -shell-escape
- Exit on the command line is "X<CR>"

Bennett Petzold 28 / 35

<span id="page-29-0"></span>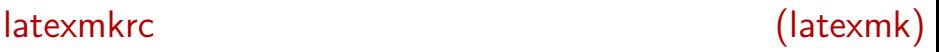

- $\text{Spreview mode} = [number];$ 
	- 0 = no pdf, 2 = ps2pdf,  $3$  = dvipdf
	- $\bullet$  1 = pdflatex
	- $\bullet$  4 = lualatex
	- $\bullet$  5 = xelatex
- \$pdftex = [command]
	- $\text{Slualatex} = [\text{command}]$
	- $$xelatex = [command]$
- $Q$ default files  $=$  ([files])
- $\dagger$ dvi previewer  $=$  "start [program]"
- \$emulate  $aux = [0 \text{ or } 1]$
- Sout dir $\mathcal{S} = [\text{dir}]$
- $\bullet$  \$aux\_dir\$ = [dir]
- Spreview continuous mode  $=$  [0 or 1]

Bennett Petzold  $L = \sqrt{35}$ 

<span id="page-30-0"></span>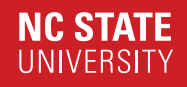

#### latexmkrc Example (latexmk)

Global latexmkrc

\$pdf\_previewer = 'start zathura';  $$pdf mode = 1;$ 

Project latexmkrc

 $$pdf_model = 4;$ \$lualatex = "lualatex --shell-escape";

<span id="page-31-0"></span>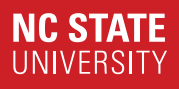

[Tips and Tricks](#page-31-0) [Custom Macros](#page-32-0) [Custom Macro Examples](#page-33-0) [Multiple Files](#page-34-0)

## <span id="page-32-0"></span>Custom Macros (Tips and Tricks)

#### • Commands

- The name must be \name, not name
- 9 parameters max
- parameters used as  $\#1$ ,  $\#2$ , etc.
- default is optional. Provides default value for  $#1$ .
- Calling the command inserts the code in braces

```
\newcommand{\name}[num arguments][default]{#1 text}
\renewcommand{\name}[num arguments][default]{#1 text}
```
- Environment
	- The name cannot have a backslash
	- Same parameter rules as commands
	- Inserts first braces at  $\begin{cases}$  begin
	- Inserts second braces at \end

```
\newenvironment{name}[num arguments][default]{#1 text}{ending text}
\renewenvironment{name}[num arguments][default]{#1 text}{ending text}
```
### <span id="page-33-0"></span>Custom Macro Examples (Tips and Tricks)

```
\newenvironment{slide}[1]
    { \begin{frame}[fragile, environment=slide]
        \frametitle{#1}
        \vfill }
    { \vfill
    \end{frame} }
\renewenvironment{slide}[1]
    { \subsection{#1}
    \begin{frame}[fragile, environment=slide]
    \frametitle{\subsecname \hfill (\secname )}
    \vfill }
    { \vfill
    \end{frame} }
\newcommand{\newsec}[1]
        { \section{#1}
        \begin{frame}
        \vfill
        \begin{Large}
        \tableofcontents[sectionstyle=show/hide, subsectionstyle=show/show/hide]
        \end{Large}
        \vfill
        \end{frame} }
```
## <span id="page-34-0"></span>Multiple Files (Tips and Tricks)

- $\in$  \include {file }
	- \includeonly{files}
		- Preamble or command line
	- Starts a new page and processes file contents
	- Independent .aux files (auxillary information)
	- Cannot be nested
- $\bullet \ \in \{file\}$ 
	- Directly processes file contents

### <span id="page-35-0"></span>Resources

- TeX Live: <http://tug.org/texlive/>
- Math Symbols (OEIS): [https://oeis.org/wiki/List\\_](https://oeis.org/wiki/List_of_LaTeX_mathematical_symbols) [of\\_LaTeX\\_mathematical\\_symbols](https://oeis.org/wiki/List_of_LaTeX_mathematical_symbols)
- Overleaf Documentation: <https://www.overleaf.com/learn>
- CTAN: <https://www.ctan.org/>
- **LATEX Wikibooks:** <https://en.m.wikibooks.org/wiki/LaTeX>
- T<sub>F</sub>X FAQ: <https://texfaq.org/>
- TEX Stack Exchange: <https://tex.stackexchange.com/>
- Latexmk:

<http://personal.psu.edu/~jcc8/software/latexmk/>